"2016 – Año del Bicentenario de la Declaración de la Independencia Nacional'

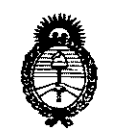

*:Ministerio áe SaCuá Secretaría efe PoCíticas, 'i(fgufación e Institutos A.N.M.A.T* 

DISPOSICIÓN Nº *6(J39*

**BUENOS AIRES,** O 6 JUN. **2016**

I

• I

VISTO el Expediente Nº 1-47-3110-778-16-1 del Registro de esta Administración Nacional de Medicamentos, Alimentos y tecnología Médica (ANMAT), y

#### CONSIDERANDO:

 $\rightarrow$ 

Que por las presentes actuaciones ASTATEC S.A. se autorice la inscripción en el Registro Productores y Productos de Tecnología Médica (RPPTM) I de esta Administración Nacional, de un nuevo producto médico:.

Que las actividades de elaboración y comercialización de productos médicos se encuentran contempladas por la Ley 16463, el Decreto 9763/64, y MERCOSUR/GMC/RES. Nº 40/00, incorporada al ordenamiento jurídico nacional por Disposición ANMAT Nº 2318/02 (TO 2004), y normas complementarias.

de calidad del producto cuya inscripción en el Registro se solicita. <sup>i</sup> i Que consta la evaluación técnica producida por la Dirección Nacional del Productos Médicos, en la que informa que el producto estudiado! reúne los requisitos técnicos que contemplá la norma legal vigente, y que los establecimientos declarados demuestran aptitud para la elaboración y el control ; ,<br>i I

médico objeto de la solicitud. Que corresponde autorizar la inscripción en el RPPTM del producto I

! I

1

"2016 – Año del Bicentenario de la Declaración de la Independencia Nacional"

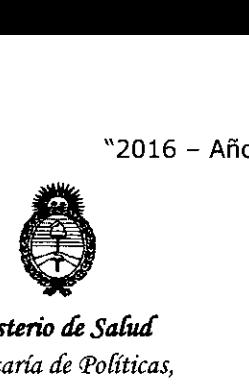

*:Ministerio dé Safuá Secretaria áe PaCítíeas, 'RsguCacíón e 1nstítutas A.N.M.A.T.* 

#### DISPOSICIÓN Nº  $\mathcal{S}_{\mathbf{r}}$ Q

:

Que se actúa en virtud de las facultades conferidas por el Decreto N°i1490j92 y Decreto N° 101 del 16 de diciembre de 2015.

Por ello;

EL ADMINISTRADOR NACIONAL DE LA ADMINISTRACIÓN NACIONAL DE

#### MEDICAMENTOS, ALIMENTOS Y TECNOLOGÍA MÉDICA

#### DISPONE:

ARTÍCULO 1º.- Autorízase la inscripción en el Registro Nacional de Productores y Productos de Tecnología Médica (RPPTM) de la Administración Nacional de Medicamentos, Alimentos y Tecnología Médica (ANMAT) de producto médico marca CARL ZEISS , nombre descriptivo Equipo Oftalmológico de Tomografía de Coherencia Óptica de Dominio Espectral y nombre técnico Sistemas de Exploración, por Tomografía Computarizada, de acuerdo con lo solicitado por AS'rATEC S.A., con los Datos Identificatorios Característicos que figuran como Anexo en el Certificado de Autorización e Inscripción en el RPPTM, de la presente Disposición y que forma parte integrante de la misma.

ARTÍCULO 2º.- Autorízanse los textos de los proyectos de rótu $|$ o/s y de instrucciones de uso que obran a fojas 8 y 42 a 65 respectivamente.

ARTÍCULO 3º.- En los rótulos e instrucciones de uso autorizados deberá figurar la . In the contract of the contract of the contract of the contract of the contract of the contract of the contract of leyenda: Autorizado por la ANMAT PM-1209-146, con exclusión de toda otra leyenda no contemplada en la normativa vigente.

2

"2016 - Año del Bicentenario de la Declaración de la Independencia Nacional"

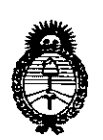

Ministerio de Salud Secretaría de Políticas. Regulación e Institutos  $A.M.M.T$ 

DISPOSIGIÓN Nº

ARTÍCULO 4º - La vigencia del Certificado de Autorización mencionado en el Artículo 1º será por cinco (5) años, a partir de la fecha impresa en el mismo. ARTÍCULO 5º.- Regístrese. Inscríbase en el Registro Nacional de Productores y Productos de Tecnología Médica al nuevo producto. Por el Departamento de Mesa

de Entrada, notifíquese al interesado, haciéndole entrega de copia autenticada de la presente Disposición, conjuntamente con su Anexo, rótulos e instrucciones de uso autorizados. Gírese a la Dirección de Gestión de Información Téchica a los fines de confeccionar el legajo correspondiente. Cumplido, archívese.

Expediente Nº 1-47-3110-778-16-1

DISPOSICIÓN Nº

mk

 $6039$ 

6039

Dr. ROBERTO LEDE Subadministrador Nacional  $A.N.M.A.T.$ 

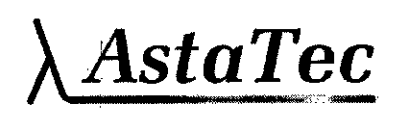

MODELO DE ROTULO (ANEXO IIIB Dispo. 2318/02)

Equipo oftalmológico de tomografía de coherencia óptica de dominio espectral

**Carl Zeiss** 

Modelos: primus 200

Producto Médico Importado por: ASTATEC S.A.

Nahuel Huapi 4015, CABA, Argentina

ll h

Fabricante /dirección:

1) Carl Zeiss Meditec AG Goeschwitzer Strasse 51-52. 07745, Jena, Alemania 2) Carl Zeiss Suzhou Co., Ltd. Modern Industrial Square 3-B, No. 333 Xing Pu Road, Sip, 215126 Suzhou China

NUMERO DE SERIE: xxx fecha de fabricación: xxx

Indicaciones, instrucciones de uso y advertencia se indican en el manual de instrucción.

Director Técnico: Farmacéutico Ricardo Alfredo Obendorfer MN 13613

Autorizado por la ANMAT PM-1209-146

"Venta exclusiva a profesionales e instituciones sanitarias"

Simbología: conservar y almacenar entre -20° C y 60° C

aTec S.A WIA REINKE **PODERADA** 

Farr dténdoriai M.N. 13 613 Director Técnico

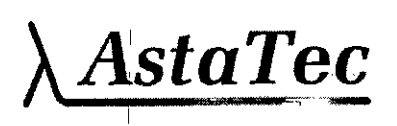

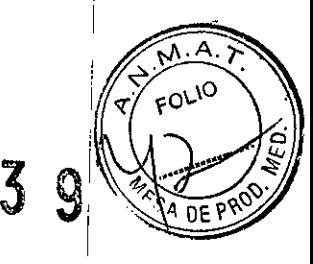

ြ IJ

<sup>I</sup> ' ¡ *SUMARIO DE MANUAL DE INSTRUCCIONES (ANEXO 1118Dispo. 2318/02).* <sup>I</sup> I Equipo oftalmológico de tomografía de coherencia óptica de dominio espectra I Carl Zeiss, I Modelos: primus 200 I Producto Médico Importado por: ASTATEC S.A.  $\overline{\phantom{a}}$ Nahuel Huapi 4015, CASA, Argentina I Fabricante /dirección: I 1) Carl Zeiss Meditec AG Goeschwitzer Strasse 51-52. 07745, Jena, Alemania <sup>I</sup> 2) Carl Zeiss Suzhou Co. , LId. Modern Industrial Square 3-S, No. 333 Xing Pu Road, Sip, 2115126 Suzhou China  $\vert$ Director Técnico: Farmacéutico Ricardo Alfredo Obendorfer MN 13613 I Autorizado por la ANMAT PM-1209-146 I "Venta exclusiva a profesionales e instituciones sanitarias" I ,  $\mathbf{f}$ I i I ~ I I ndarfet AstaTecSA Fat M.N. 13 613 TANIA REINKE Director Tecnico I APODERADA I

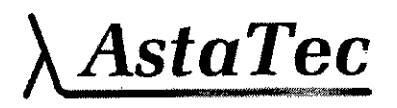

6039

 $\bar{\phantom{a}}$ 

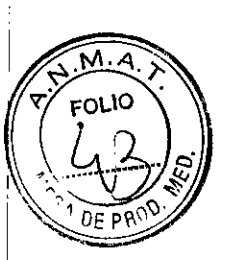

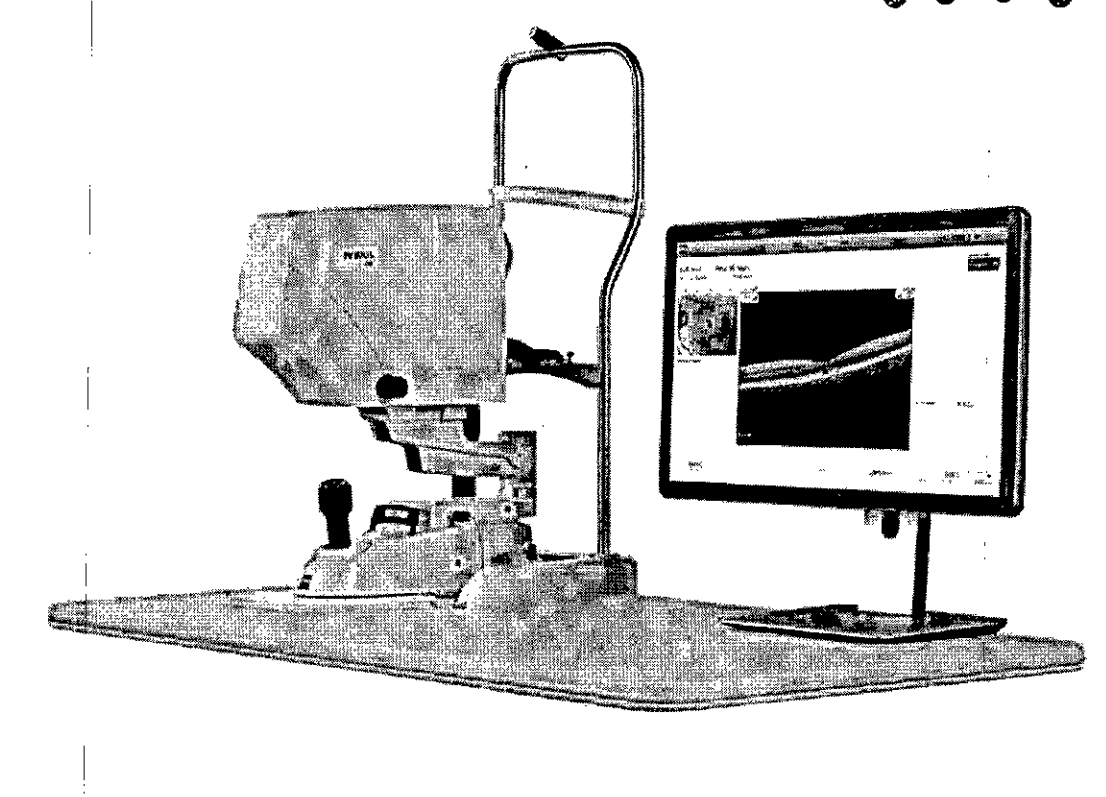

AstaTec S.A.<br>TANIA REINKE<br>APODERADA

Farm. Richard Obendprier<br>M.N. 13 613<br>Director Técnico

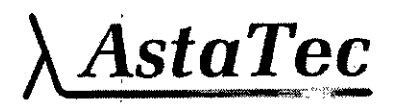

## **6039**

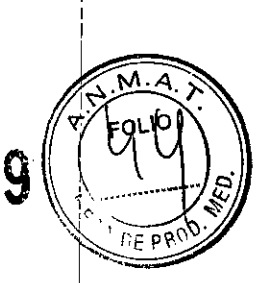

1

I

#### **Tecnología PRIMUS**

ElPRIMUSes un instrumento computarizado que adquiere y permite visualizar tomografías del ojo de sección transversal por medio de tomografías de coherencia óptica de dominip espectral (SD-OCT). SD-OCT es una forma de interferometría no invasiva de baja coherencia que produce tomografías de alta resolución y sin contacto con el ojo.

En la interferometría de baja coherencia, la luz se envía a lo largo de dos caminos ópticos, uno de ellos el camino de muestra (hacia dentro del ojo) y el otro el camino de referencia del interferómetro. La fuente de luz es un diodo emisor de luz superluminiscente (SLD) de 840 nm. Los rayos de luz que regresan de los caminos de muestra y de referencia se combinan y se introducen en el detector, que es un espectrómetro de SD-OCT. El espectrómetro resuelve las seriales de interferencia en toda la profundidad de cada barrido A inmediatamente por medio de una transformada de Founer. Esto es posible porque el espectrómetro resuelve las amplitudes y fases relativas de los componentes espectrales dispersos en todas las profundidades de cada muestra de tejido del barrido A, sin variar la longitud del camino de referencia.

El instrumento PRIMUSemplea diversas tecnologías para proporcionar una imagen de la zona de la retina que aborda la tomografía. El instrumento PRIMUS incluye un oftalmoscopio láser de barrido confocal (cSLO, Scanning Laser Ophthalmoscope) y utiliza el haz *od* para crear la imagen de la retina.

#### **Software**

Zeiss preinstala todo el software necesario para usar el instrumento PRIMUS. Las actualimciones de software con instrucciones de instalación pueden ofrecerse en un OVDo en una unidad flash USB.

Nota: Solo personal de servicio de ZEISS puede instalar actualizaciones del software. Solo se puede alcanzar el entorno requerido de Windows a través del inicio de sesión de Servicio.  $\overline{\phantom{a}}$ 

AstaTec<sub>S.A</sub> **TANIA REINKE APODERADA**

Farm 13 613 MN. Director Técnico

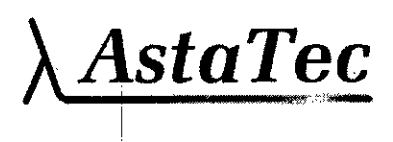

603 ġ

 $Q$ <sub>O</sub>R<sub>q</sub> 30

#### **Hardware del sistema PRIMUS**

Los componentes principales del instrumento PRIMUS son motor OCT, cabezal óptico, módulo de fuente de alimentación, soporte para paciente (reposafrente/mentonera), monitor de video, teclado, ratón, mesa para instrumento ajustable motorizada (opcional) e impresora (opcional). El motor OCT del instrumento PRIMUS integra las ópticas de adquisición de tomografías, el interferómetro, el espectrómetro y el equipo. ZEISS ofrece una mesa motorizada accesible desde una silla de ruedas (opcional) (Figura 1-1), que está dotada de un mecanismo de ajuste de elevación que permite adaptarla a la altura de cada paciente. En la parte trasera del motor OCT, hay cuatro puertos USB (Figura 1-2). Las especificaciones del sistema se encuentran en el capítulo 10.

Para la adquisición de imágenes de OCT del segmento anterior, se proporcionan ópticas externas además de las ópticas del segmento posterior, que el usuario debe montar cuando se seleccionan los informes del segmento anterior.

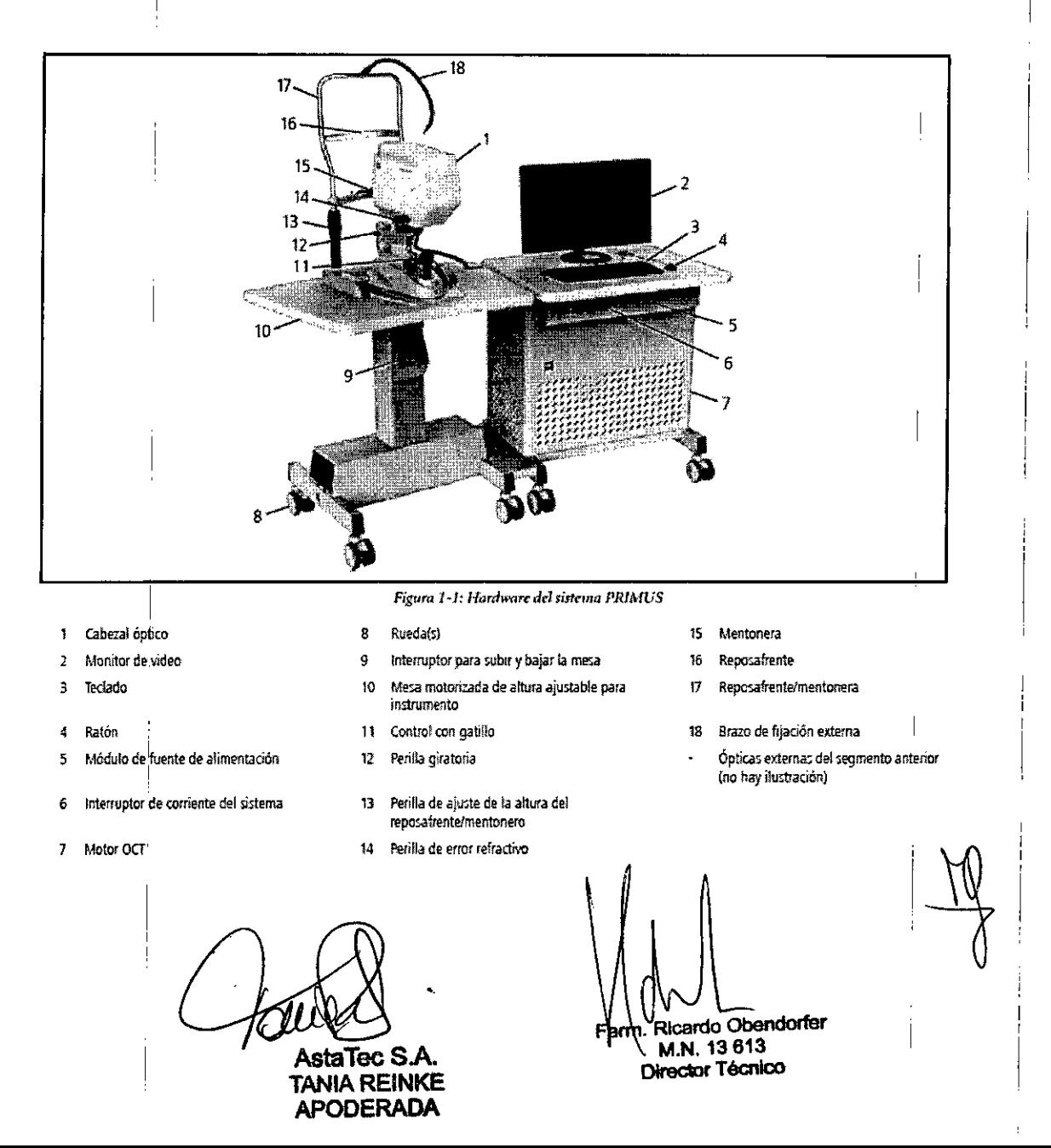

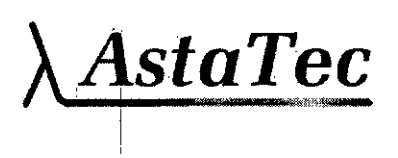

603

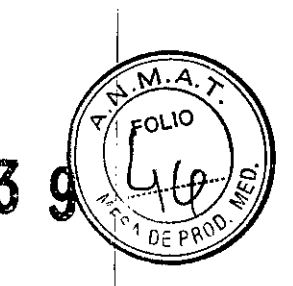

## **(1J) Especificaciones**

#### $\mathbb T$ **Obtención de imágenes OCl**

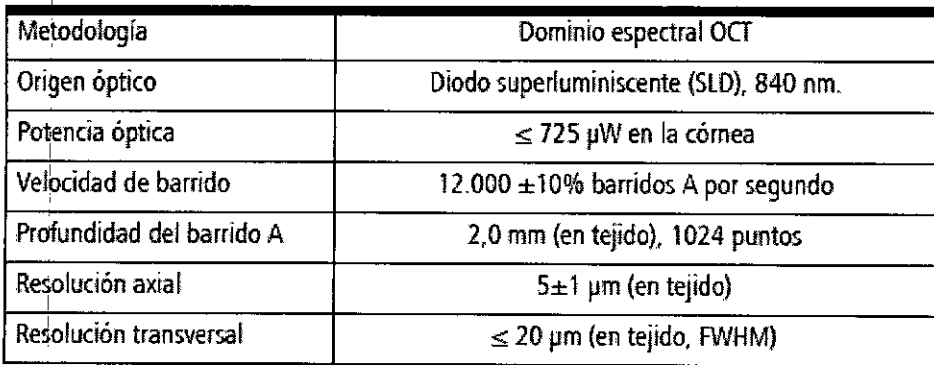

#### **Adquisición** de imágenes **del fondo de ojo**

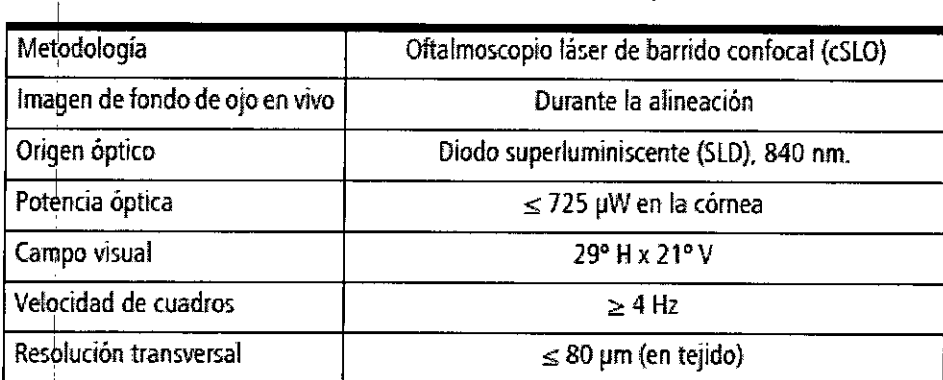

#### **Condiciones eléctricas, físicas** y ambientales

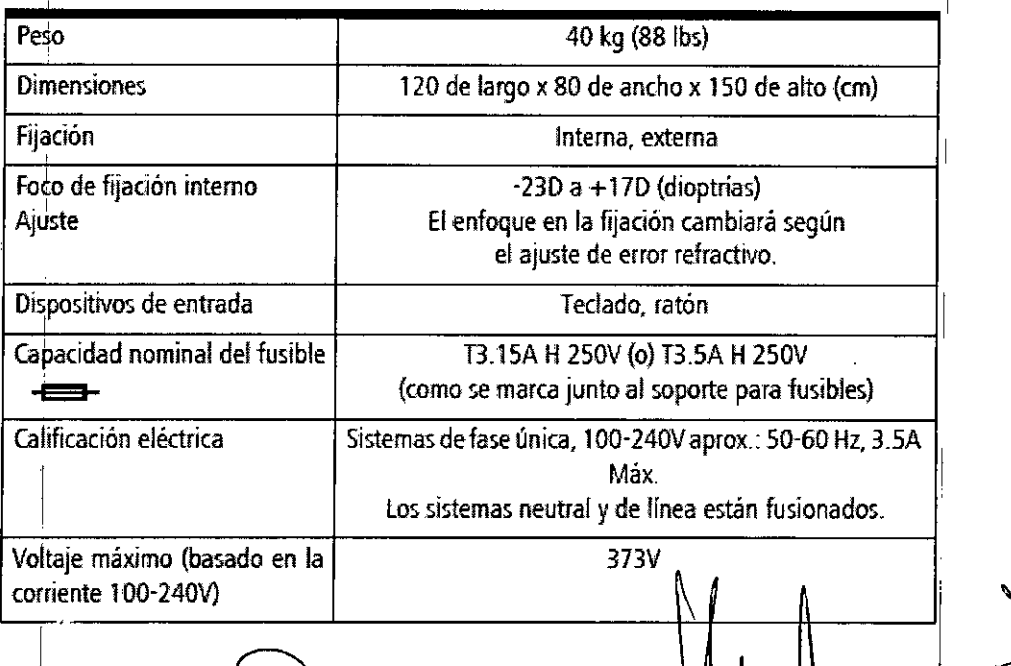

**AstaTec SA TANIA REINKE APODERADA**

<sub>l</sub>endorfer  $M.N. 13 613$ Director Tecnico

I I

Ť

I

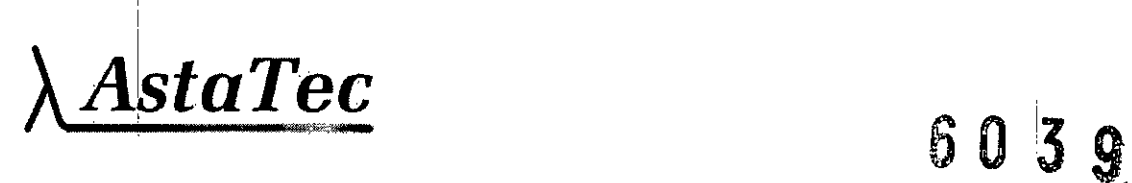

DE P'

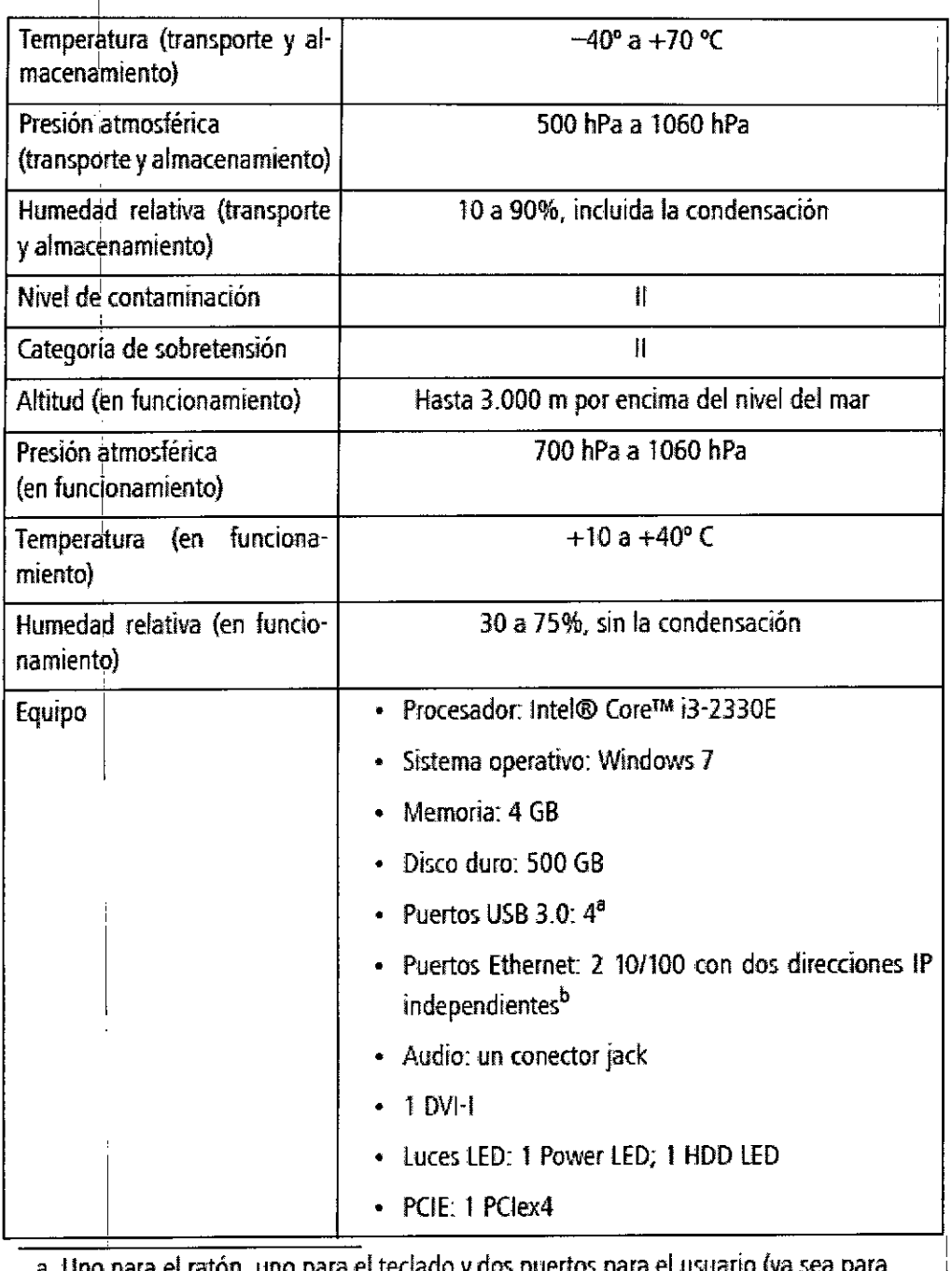

a. Uno para el ratón, uno para el teclado y dos puertos para el usuario (ya sea para una impresora o un dispositivo de almacenamiento externo)

b. El usuario solo puede utilizar un puerto Ethernet, ya que el otro sirve para la función del dispositivo (conexión a un microcontrolador).

**AstaTec TANIA REINKE APODERADA** 

ndorfer Fari  $5.613$ nį N. Director Técnico

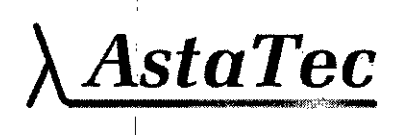

## 6 O 3 9

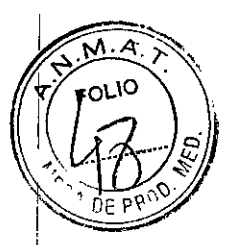

#### **Población de pacientes**

El instrumento PRIMUS puede usarse en todos los adultos que necesiten una evaluación de diagnóstico del ojo. Esto incluye (entre otros) a pacientes con los siguientes impedimentos o discapacidades:

- Usuario de silla de ruedas
- Agudeza visual muy baja o no medible
- Problemas de fijación
- Problemas de postura
- Sordera

I

I

• Cueipo grande, pero no aquellos por encima del 99. percentil >egún datos antropomórficos

Existe un requisito general de que el paciente sea capaz de sentarse en posición vertical y de porler la cara en el soporte para barbilla *y* frente al instrumento (con o sin soporte complementario humano o mecánico).

### (~ **AplicaCión** <sup>I</sup>

El instrumento PRIMUS está diseñado para uso continuo, aunque se espera que la mayoría de los sitios usen el instrumento durante 10 horas o menos por día, en interiores (no en la luz solar directa), dentro de un consultorio médico u hospital. Este entorno tendrá el air limpio, libre de hollín, vapores de adhesivos, grasa o productos químicos orgánicos volátiles. En el capítulo 10 hay más especificaciones sobre el entorno de operación. En este capítulo y en otras partes se ofrecen advertencias relacionadas con las aplicaciones.

Elinstrumento PRIMUSno es un dispositivo transportable. Esta diseñado para colocarse en un solo lugar. Sin embargo, no existe una infraestructura instalada permanentemente asociada con el instrumento, *y* este puede moverse de un lugar a otro si se siguen las directrices y advertencias correspondientes de este capítulo.

#### **Perfil** del operador

Se presupone que los usuarios de este instrumento son médicos clínicos o técnicos con la debida formación o experiencia profesionales en el uso de equipos de generación de imágenes oftálmicas, en el tratamiento adecuado de pacientes y en la interpretación diagnóstica de las imágenes generadas. A continuación, se dan supuestos específicos en relación con los perfiles de las personas que llevan acabo el funcionamiento del instrumento. Este manual contiene información que ayudará en el funcionamiento adecuado del instrumento y en la visualización de los datos resultantes.

 $\bigcap_{i=1}^{\infty}$  ,  $\bigcup_{i=1}^{\infty}$  ,  $\bigcap_{i=1}^{\infty}$ **staTec S TANIA REINKE APODERADA**

~.L\_---\_-- -\_- \_

..---\_.~-----j

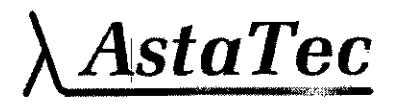

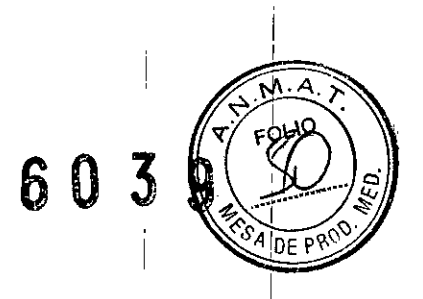

#### Cuidado en la manipulación

Proceda con suma cautela al manipular y transportar las cajas de envío del instrumento PRIMUS. El instrumento contiene ópticas frágiles que requieren alineación de alta precisión.

AstaTec S.A. **TANIA REINKE** APODERADA

Obendorfer Farm Rk M.N. 13 613

AstaTec

PRECAUCIÓN: Si no se proporciona una ventilación adecuada puede suceder que se acumule calor, lo que podría causar errores en los componentes e incendios.

6 O 3

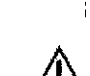

PRECAUCIÓN: No ate los cables de los dispositivos, ya que esto puede provocar la acumulación de calor y el apagado del instrumento.

• El PRIMUS debe enchufarse a una toma de corriente de dedicación exclusiva. PRIMUS viene preconfigurado de fábrica para funcionar en un voltaje de línea de 100-240V CA.

#### **Precauciones y consejos para evitar daftos .** <sup>i</sup>

PRECAUCIÓN: Los usuarios no tienen autorización para desmantelar o modificar el hardware del instrumento PRIMUS. Para transportar el instrumento fuera de la oficina, debe consultar a un técnico de servicio ZEISS.Si no lo hace, se invalidarán todas las garantías que se ofrecen con el instrumento PRIMUS.

- **• Solo técnicos de ZEISS pueden desensamblar o reparar este instrumento.** En caso de avería, mensajes de error o problemas con e' funcionamiento, póngase en contacto con el servicio de atención al cliente de ZEISS o con el distribuidor de CZM local.
- Este instrumento no dispone de ninguna medida de protección especial para protegerlo contra la entrada nociva de agua u otros líquidos (clasificación IPX0, equipo común). No coloque contenedores de líquido ni use aerosoles sobre el instrumento o cerca de él.
- No coloque recipientes de liquido sobre la mesa o cerca de ella donde podría ocurrir el derrame en el instrumento o en la mesa, lo que puede provocar un riesgo y un peligro para el instrumento y la mesa.
- En caso de que se produzca una emergencia no médica relacionada con él instrumento, desenchufe el cable de la toma de corriente mural y solicite asistencia técnica de inmediato. i
- No coloque el motor OCT muy cerca de la pared. Para evitar que se acumule calor que pueda dañar el instrumento, debe instalarlo en una habitación ventilada y no debe bloquear las cubiertas ventiladas del instrumento que permiten que el caldr, se disipe del dispositivo. Para obtener más información acerca de condiciones de  $o$ peración aceptables (eléctricas, físicas y del medioambiente), vea Especificaciones, página 10-1.

AstaTec S.

TANIA REINKE **APODERADA** 

to Obendorfer Fart

M.N. 13 613 **Director Tecnico** 

# <sup>I</sup> 603~

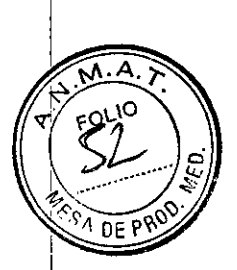

- Si la temperatura de las cubiertas del instrumento superan los 48 grados celsius durante la condición de trabajo
	- el usuario y el paciente no deben tocar el cabezal óptico durante más de 1 minuto;
	- el usuario no debe tocar el motor *OCT* durante más de 10 segundos;
	- el usuario no debe tocar la fuente de alimentación durante más de 1 segundo.
- A excepción de los fusibles principales del módulo de fuente de alimentación, el instrumento no posee ningún componente que el usuario pueda reemplazar. Para el reemplazo de cualquier componente, accesorio o dispositivo periferico, excepto los fusibles, póngase en contacto con el departamento de Atención al Cliente de ZEISS o con el distribuidor de CZM local.
- Se debe apagar el instrumento cuando no se utiliza durante un periodo prolongado.
- El instrumento no puede ser utilizado con un liquido inflamable (reactivo, etc).
- El instrumento no puede ser utilizado en un entorno rico en oxígeno.
- Vea limpieza de rutina, página 9-3 para obtener instrucciones sobre la limpieza de la apertura para adquisición de imágenes.

#### **Protección de la información de salud del paciente**

Nota: los proveedores de atención médica son responsables de la protección de la información de salud del paciente (PHI, Protected Health Information), tanto impresa como electrónica. Para proteger la confidencialidad del paciente de los datos electrónicos exportados, se recomienda el uso de codificación y esta es responsabilidad del usuario.

#### **Seguridad** ,

I

Z

I

 $A$ *staTec* 

Nota: Sise ha producido un incidente grave en relación con este dispositivo médico. para el usJario o para otra persona. entonces el usuario (o la persona responsable) debe informar del grave incidente al fabricante o al distribuidor del dispositivo médico.

#### Sequridad del producto

Elinstrumento PRIMUSse clasifica de la siguiente manera:

- Equipo clase 1: protección contra descargas eléctricas.
- TipoB:grado de protección contra descargas eléctricas de la parte aplicada (mentonera <sup>y</sup> reposafrente).
- Equipo común (IPXO): grado de protección contra el ingreso de líquidos (ninguno).
- Funcionamiento continuo: modo de funcionamiento.
- Normas de seguridad: lEC6060H e lEC6060H-2.
- Elproducto cumple con los requisitos médicos de seguridad eléctrica de EE.UU.

ADVERTENCIA: Para evitar descargas eléctricas, el instrumento debe  $\mathbf{m}$  enchufarse en una toma con conexión a tierra. No quite $_\mathbf{p}$ ni desactive la clavija de conexión a tierra. Solo un representante autorizado de servicio de Zeiss está autorizado para instalar el instrumento.

**APODERADA** 

AstaTec S.A.  $\bigvee_{\begin{subarray}{l} \text{Maximize } \text{max.} \\ \text{max.} \\ \text{max.} \end{subarray}} \bigvee_{\begin{subarray}{l} \text{max.} \\ \text{max.} \end{subarray}} \bigvee_{\begin{subarray}{l} \text{max.} \\ \text{max.} \end{subarray}} \bigvee_{\begin{subarray}{l} \text{max.} \\ \text{max.} \end{subarray}}$ Diractor Técnico

,  $\mathbf{I}$ 

,

,A *AstaTec*

**6039**

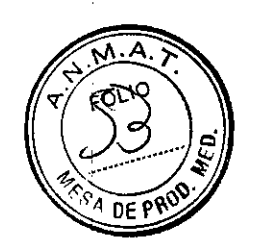

ADVERTENCIA: Para evitar descargas eléctricas del circuito y mantener la  $\overline{\textbf{a}}$  integridad de la seguridad del sistema, debe conectar el cable de alimentación del monitor a la toma aislada del módulo de la fuente de alimentación.

& cubiertas del instrumento puede exponerlo a peligros eléctricos y ópticos. ADVERTENCIA: No abra las cubiertas del instrumento. La apertura de las

ADVERTENCIA: Para mantener la seguridad del paciente, si el instrumento<br>A se conecta externamente a los dispositivos no médicos periféricos (es ADVERTENCIA: Para mantener la seguridad del paciente, si el instrumento decir, dispositivos de almacenamiento, impresora, etc.), todo el sistema debe cumplir con los requisitos de sistema de las normas IEC 60601-1 e IEC60950 para impresoras. Esta norma requiere el uso de una fuente de alimentación independiente o de un transformador de aislamiento para alimentar los dispositivos periféricos no médicos.

La persona o la organización responsable de conectar dispositivos adicionales o volver a configurar el sistema debe evaluar todo el sistema para garantizar el cumplimiento de los requisitos aplicables de la norma lEC60601-1.

El operador del instrumento no debe intentar tocar al paciente y al dispositivo periférico al mismo tiempo.

ADVERTENCIA: El limite de tiempo de exposición al diodo emisor de luz superluminiscente (SLD) no debe exceder los 10 minutos.

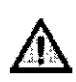

t.\ ADVERTENCIA:Este instrumento puede causar la ignición de gases o  $\overline{\textbf{4}}$  vapores inflamables. NO lo utilice en presencia de oxigeno puro ni de anestésicos inflamables., como el óxido nitroso.

ADVERTENCIA: Elinstrumento en si es transportable y se puede mover de un lugar a otro. Sin embargo, si el instrumento se coloca sobre una mesa mecánica proporcionada por otros proveedores, no mueva la mesa a otro lugar mientras el instrumento y cualquier otro periférico estén colocados en ella. Si lo hace, puede hacer que los componentes del sistema se volteen y causen daño al paciente, al operador o a otras personas en las cercanias.

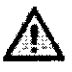

ADVERTENCIA: Cuando baje la mesa, asegúrese de que no haya ningún componente debajo de ella para evitar la obstrucción.

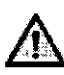

intencional y el tratamiento no controlado de los vasos neovas bulares<br>
de los vasos neovas bulares ADVERTENCIA:No haga tomografias a pacientes a los que se les han inyectado medicamentos de tratamiento para terapia fotodinámica (PDr, photo-dynamic therapy), como Visudyne®, en las 48 horas previas. El incumplimiento de esta advertencia puede derivar en una exposición no

AstaTec S.A. TANIA REINKE **APODERADA** 

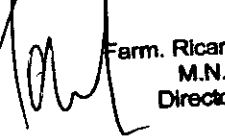

arm. Ricardo Obendorfer M.N. 13 613 Director Téanico

 $\lambda$ AstaTec **603** 

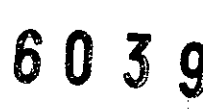

I

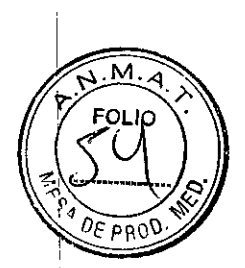

ADVERTENCIA:Evite voltearlo. No utilice el instrumento sobre una superficie irregular o inclinada. Asimismo, no deslice la mesa sobre alfombras de pelo gruesas ni por encima de objetos colocados en el suelo, como por ejemplo cables de alimentación. Si no se cumplen estas precauciones, es posible que se vuelquen el instrumento o la mesa y lesionen al operador o al paciente, además de que se produzcan daños al instrumento.

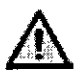

ADVERTENCIA: El operador debe verificar que el paciente no esté sosteniéndose del mentonero y de la base metálica del instrumento antes de las pruebas o durante estas. Pida a los pacientes que retiren los dedos de la base metálica del instrumento, ya que existe la posibilidad de que estos se aplasten y se lesionen. En caso de que el pelo o los dedos queden atrapados en la base de metal, el operador debe mover el cabezal óptico a fin de liberarlos.

PRECAUCIÓN: Las leyes específicas de cada país pueden restringir la venta de este dispositivo por parte o por orden de un profesional de la salud con licencia.

PRECAUCIÓN: Las leyes federales (Estados Unidos) restringen la venta de este dispositivo por parte o por orden de un médico o un profesional de la salud con licencia.

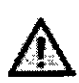

ADVERTENCIA: No utilice la impresora, el instrumento ni la mesa de altura ajustable con un cable de extensión o una regleta de alimentación (enchufe portátil múltiple).

#### seguridad optica

I

- IIEC 60825-1:2007
- ISO 15004-2.2007
- lEC 62471:2006

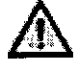

ADVERTENCIA: Este dispositivo contiene estímulos visuales, incluidos luz parpadeante y patrones de parpadeo, entre 5 y 65 Hz, que pueden causal posibles convulsiones en pacientes epilépticos. Los profesionales médicos deben determinar si este dispositivo se debe utilizar con pacientes que<br>pueden ser fotosensibles, incluidas las personas que tengan epilepsia.<br>Antonio SA debeures de la proposa de la proposa de la proposa de la proposa de pueden ser fotosensibles, incluidas las personas que tengan epilepsia.

AstaTecSA TANIA REINKE APODERADA ,

Farm. Ricardo Obendorfer M.N. 13 613 Director Técnico

I

# $\boldsymbol{A}$ sta $\boldsymbol{T}$ ec

## 6 O 3

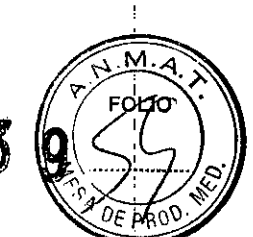

PRECAUCIÓN: Declaraciones aplicables de fototoxicidad (Guía para oftalmoscopio n.º 71 del Centro para Dispositivos Médicos y Salubridad Radiológica [CDRH, Center for Devices and Radiological Health] de la Asociación de alimentos y medicamentos [FDA, Food and Drug Administrationj: Debido a que la exposición intensa prolongada a la luz puede dañar la retina, el uso del dispositivo para exámenes oculares no debe ser innecesariamente prolongado. Aunque no se han identificado peligros de la radiación óptica agudas para oftalmoscopios directos o indirectos, se recomienda que el tiempo de exposición del ojo del paciente se limite al tiempo minimo que se necesite para el diagnóstico. las personas afáquicas y aquellas con enfennedades en los ojos estarán expuestas a un riesgo mayor El riesgo también puede aumentar si la persona que está siendo examinada ha tenido alguna exposición con el mismo instrumento o cualquier otro instrumento oftálmico que utilice una fuente de luz visible durante las últimas 24 horas. Esto se aplicará en particular si se ha expuesto el ojo a fotografía de la retina.

Nota: Este dispositivo médico no tiene ajustes de intensidad regulables según el usuario para: luz incidente sobre la retina, ni produce radiación UV o luz azul de onda corta.

PRECAUCiÓN:El módulo de fuente de alimentación es el dispositivo principal de desconexión del instrumento. Coloque el módulo de fuente de alimentación de tal manera que tenga fácil acceso para desconectarlo de la fuente de alimentación en casd de emergencia. Desconecte el cable del módulo de alimentación que se conecta al enchufe de pared. También puede apagar la fuente de alimentación desde el enchufe de pared.

Después de desconectar el cable de alimentación y cuando se presiona el interruptor de encehdido, la luz verde del interruptor de encendido se ilumina y todo el instrumento ¡ I tendrá energia.

#### Verificación y cambio de los fusibles del Instrumento

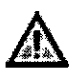

ADVERTENCIA: Al reemplazar los fusibles, siga cuidadosamente las instrucciones del capítulo 9 para verificar y cambiar los fusibles con seguridad. Apague siempre el instrumento y desconecte el cable de alimentación antes de proceder. En todo momento, utilice la minima fuerza necesaria para llevar a cabo cada etapa a fin de evitar daños o lesiones.

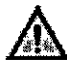

ADVERTENCIA:Cambie siempre los fusibles por otros del mismo tipo y potencia nominal. De lo contrario, se puede constituir un peligro de incendio.

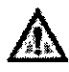

ADV:ERTENCIA:El encendido del instrumento con el ajuste incorrecto podría provocar una descarga eléctrica a los usuarios y a los pacientes, y daños graves al instrumento.

AstaTec S.A. TANIA REINKE APODERADA

Farm. Ribardo Ubendorfer W.N. 13 613 Director Técnico

..~

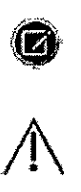

 $A$ *staTec* 

 $6\ 0$ 

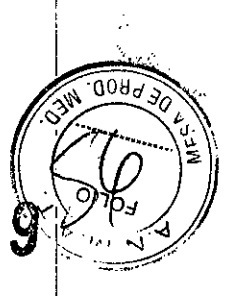

PRECAUCIÓN: Le recomendamos que utilice los dispositivos periféricos provistos o aprobados por ZEISS cuando estén disponibles, ya que se han probado para que funcionen con el instrumento.

#### Impresoras

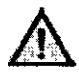

~ ADVERTENCIA: Para mantener la seguridad del paciente, si el instrumento se conecta externamente a los dispositivos no médicos periféricos (es decir, dispositivos de almacenamiento, impresora, etc.), todo el sistema debe cumplir con los requisitos de sistema de las normas IEC 60601-1 e IEC 60950 para impresoras. Esta norma requiere el uso de una fuente de I alimentación separada o de un transformador de aislamiento para alimentar la impresora.

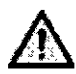

.&. ~DVERTENCIA:Se deben colocar los dispositivos periféricos tales como .'" impresoras al menos a 1,5metros de distancia del paciente, de manera que  $\stackrel{\text{\tiny i}}{\text{\tiny \rm e}}$ ste no pueda tocar un dispositivo periférico con ninguna parte de su ~uerpo mientras está siendo examinado. Además, el operador del <sup>i</sup> instrumento no debe intentar tocar al paciente y al dispositivo periférico ~I mismo tiempo mientras está examinando al paciente. La falta de ~umplimiento de esta advertencia podría provocar una descarga eléctrica al paciente o al examinador.

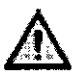

ADVERTENCIA: Debe conectar la impresora por medio de un enchufe de pared independiente. Recomendamos que se use un transformador de aislamiento. La falta de cumplimiento de esta advertencia podría provocar una descarga eléctrica al paciente o al examinador. Para hacerlo, debe usar un cable de alimentación especial. El cable requerido tiene un .<br>Conector IEC-320-14 en un extremo y un conector NEMA S-15R en el otro. Se incluye este cable en el kit de accesorios que se envía con el instrumento.

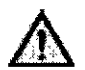

ADVERTENCIA: Si utiliza un dispositivo no aprobado o si lo conecta de forma incorrecta, por ejemplo, si usa la impresora con una conexión USBy la conecta directamente a la misma toma de corriente que $\vert$ usa el instrumento PRIMUS, es posible que invalide la aprobación de seguridad del sistema.

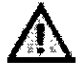

ADVERTENCIA: No utilice la impresora ni el instrumento con un cable de extensión o una regleta de alimentación (enchufe portátil múltiple). Para mayor seguridad, no conecte la impresora y el instrumento en lalmisma toma de corriente. La falta de cumplimiento de esta instrucción podría provocar una descarga eléctrica al paciente o al examinador.

AstaTec S.A. Farm APODERADA

Ridação Obendorier **MN 13 613** Director Tet crifoa.

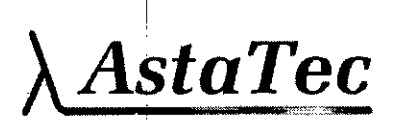

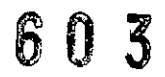

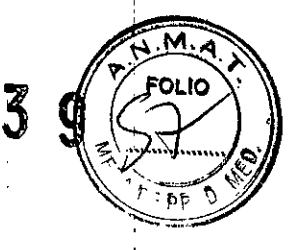

#### **Eliminación de registros de pacientes**

PRECAUCiÓN:La eliminación de archivos de pacientes es permanente en la unidad locaL La eliminación de un archivo de paciente incluye la eliminación de los datos de exámenes del paciente. No se puede recuperar un archivo de paciente, a menos que se haya creado una copia de seguridad (vea Almacenamiento de datos, página 1-5).

#### **Copia de seguridad de datos: Dispositivo de almacenamiento externo**

PRECAUCIÓN: Recomendamos fehacientemente que haga una copia de seguridad todos los días en un dispositivo de almacenamiento externo, un dispositivo flash USB *b* pen drive. Si no hace una copia de seguridad, los archivos impresos y los CD o DVD son los únicos medios para conservar la información de paciente, en caso de error del disco duro del sistema (vea Proceso de datos de copia de seguridad, página 8-2).

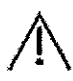

 $\bigwedge$ 

 $\bigwedge$ 

 $\bigwedge$ 

 $\bigwedge$ 

PRECAUCiÓN:El usuario no debe manipular ni alterar la copia de seguridad creada en el dispositivo de almacenamiento externo desde el instrumento PRIMUS porque provocará un error en el intento de restaurar la información. Entre las acciones prohibidas se incluyen renombrar las carpetas o reubicar el contenido de la copia de seguridad en otro lugar.

#### **Riesgos de conexión a Internet**

PRECAUCIÓN: Al conectarse a Internet, el instrumento PRIMUS puede ser vulnerable a riesgos de seguridad graves, incluidos virus y gusanos que podrían desactivar su sistema o afectar el rendimiento negativamente. la conexión a Internet pennite la descarga de actualizaciones, controladores de software y software de terceros en su sistema, ya sea automática o deliberadamente. la instalación de cualquier software no aprobado, incluidos controladores y actualizaciones de sistemas operativos podria degradar el rendimiento del instrumento y generar información terapéutica o diagnóstica corrupta y puede invalidar la garantia del instrumento.

#### **ActUalización de Windows**

PRECAUCIÓN: Solo un representante autorizado de servicio de Zeiss debe realizar la actualización de Windows.

#### **Actividades prohibidas**

PRECAUCIÓN: Todo intento de llevar a cabo las actividades prohibidas puede invalidar la garantia del instrumento PRIMUSy dañar el software de dicho sistema. ZEISS no se responsabiliza de las actualizaciones de software ni de las reparaciones que sea necesario realizar debido al intento de ejecución de dichas agtividades prohibidas.

:A.staTec **SA** TANIA **REINKE APODERADA**

Farm. Ricardo Obendorfer M.N. 13 613 Director Técnico

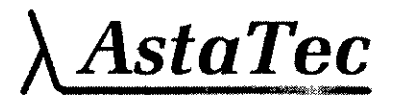

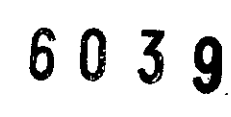

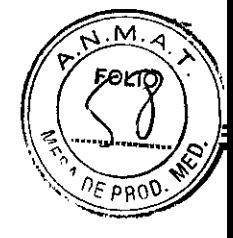

#### Compatibilidad electromagnética (EMC)

ADVERTENCIA: El uso de accesorios distintos de los que se especifican puede provocar el aumento de emisiones o la disminución de la inmunidad del equipo.

ADVERTENCIA: El instrumento PRIMUS no debe utilizarse adyacente a otros equipos ni apilados con estos.

PRECAUCIÓN: El instrumento PRIMUS tiene requisitos especiales de precaución de EMC y debe instalarse y ponerse en servicio de acuerdo con la información de EMC que se proporciona en este documento.

PRECAUCiÓN: Los equipos portátiles y móviles de comunicaciones de RF pueden afectar a los equipos médicos eléctricos.

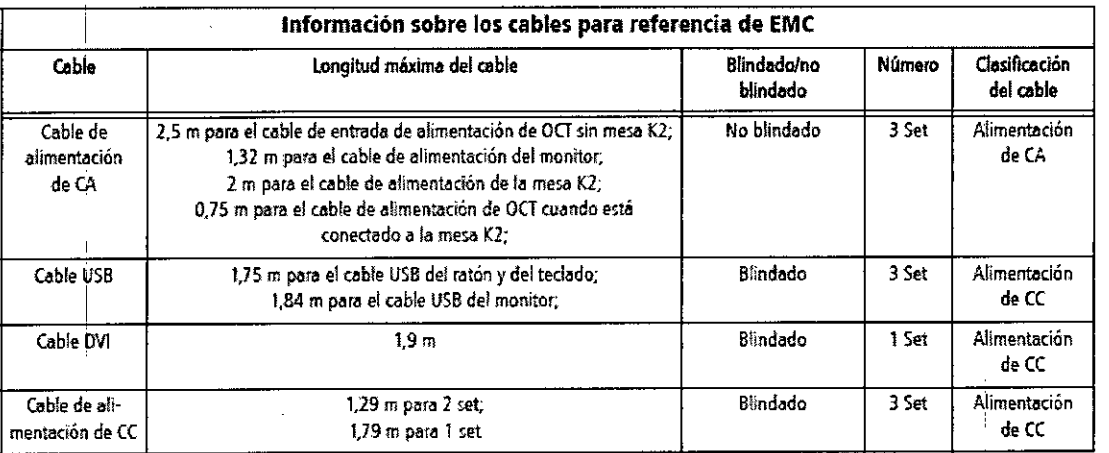

#### Informadón Importante sobre Compatibilidad Electromagnétl<a (EMe)

la tomografía de coherencia óptica (ocr. Optical Coherence Tomography) requiere precauciones especiales en relación con la EMC y debe ponerse en funcionamiento según la información sobre EMC que se proporciona en el manual del usuario y en otros documentos; la tomograffa de coherencia óptica cumple con la norma EN 6060H.2:2007+AC:2010IJEC 60601+2:2007 respecto a la inmunidad ya lasemisiones

Sin embargo. se deben tener en cuenta algunas precauciones especiales:

- Es posible que el uso de accesorios y cables no especificados, con excepción de los accesorios y cables de la tomografía de coherencia óptica que vende Carl Zeiss como piezas de repuesto para componentes internos, aumente las EMISIONES, disminuya la INMUNIDAD o disminuya la VIDA ÚTIL de la tomografía de coherencia óptica.
- la tomografía de coherencia óptica no se debe usar encima de otro equIpo ni con otro equipo al fado. En caso de que se deba usar encima de otro equipo o con otro equipo al lado, se debera controlar la tomcgrafia de coherencia óptica para verificar el funcionamiento normal en la configuración con la que se usará.

\ AstaTecSA TANIA REINKE

APODERADA

Fart M.N. 13 613 Director Técnico

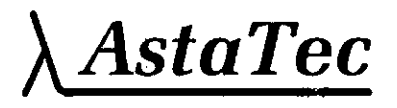

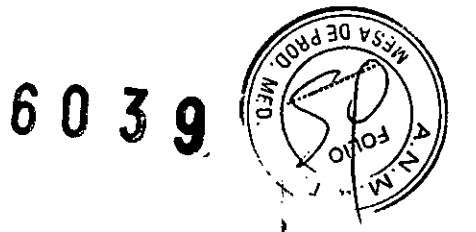

#### Guia y declaración del fabricante: emisiones electromagnéticas

El instrumento PRIMUS 200 se debe usar en el entorno electromagnético que se especifica a continuación. El cliente o usuario del instrumento PRIMUS 200 debe garantizar su uso en dicho entorno.

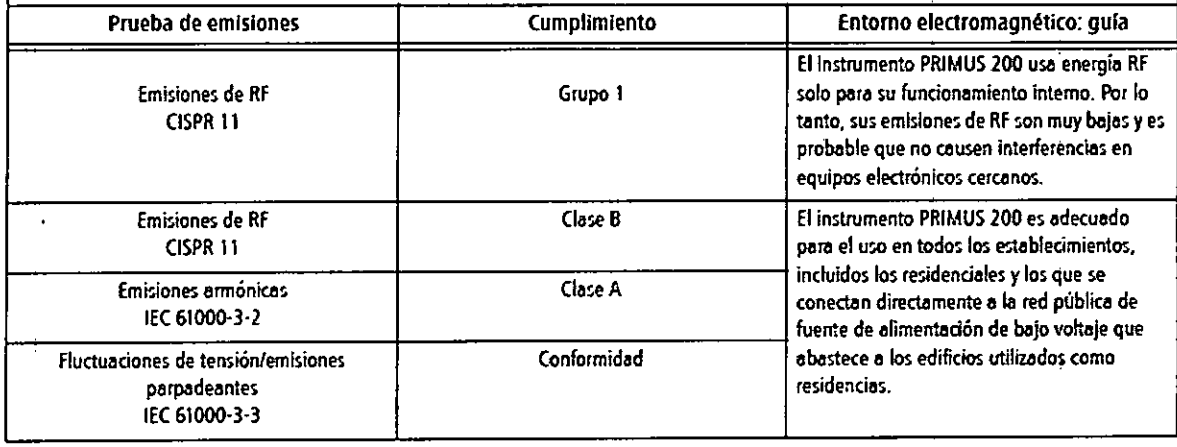

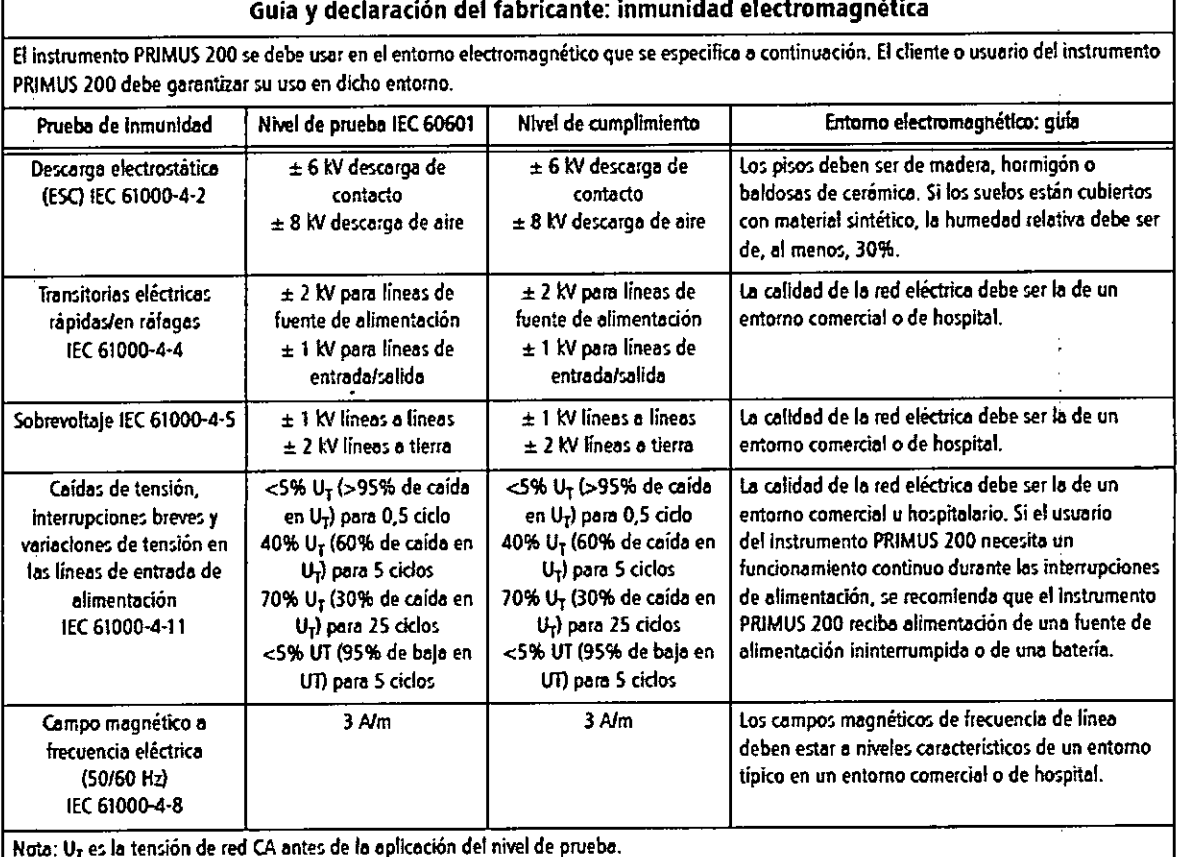

AstaTec S.A. **TANIA REINKE APODERADA** 

Farm. Ricardo Obendorfer

M.N. 13613 **Director Técnico** 

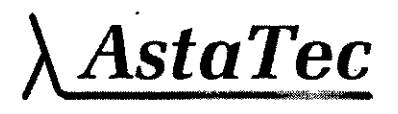

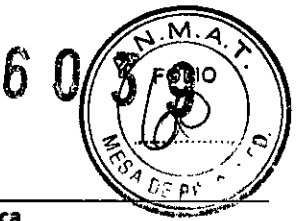

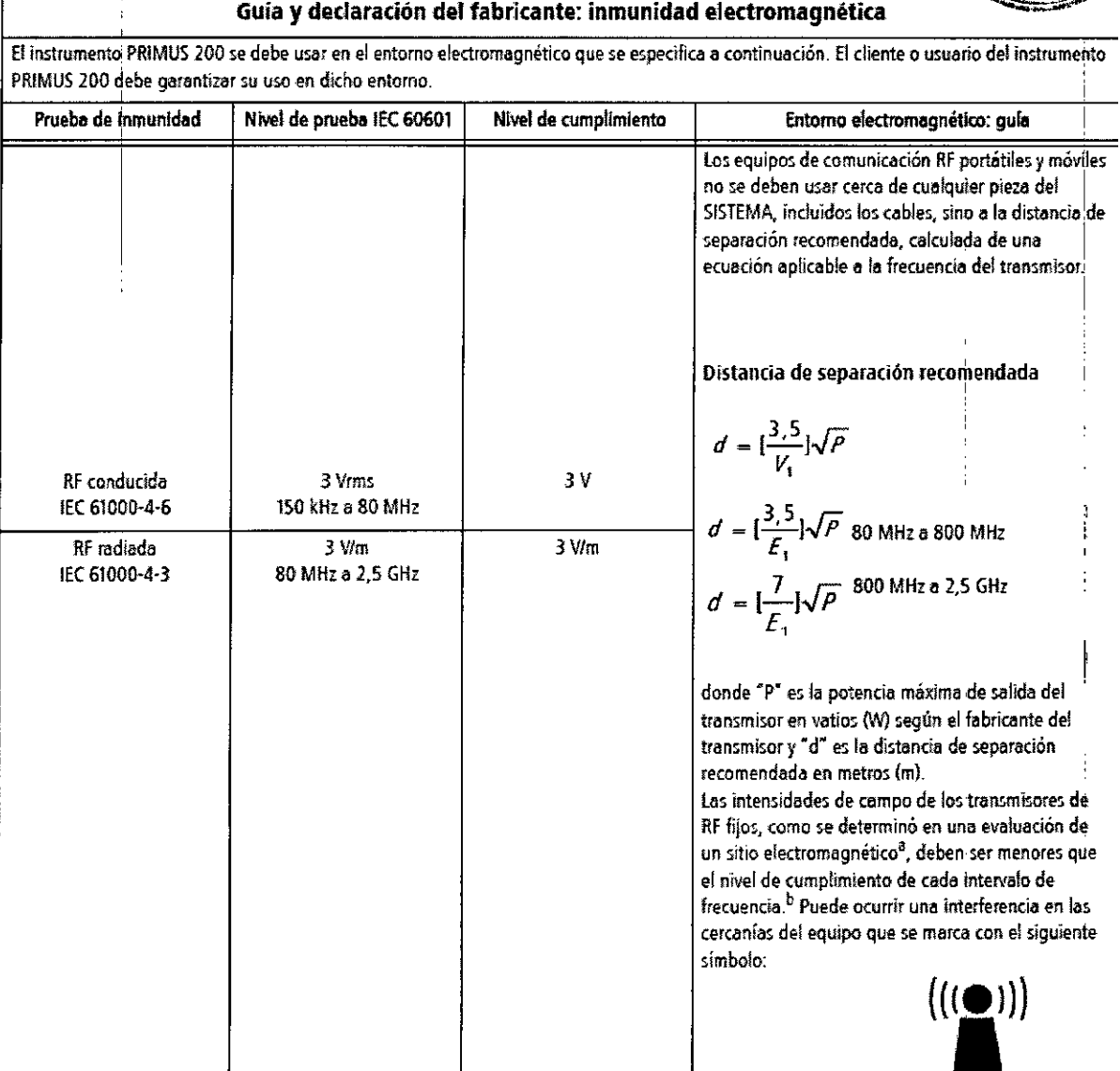

Nata 1: A 80 MHzy 800' MHz, se aplica la frecuencia más alta.

Nota 2: Es posible que estas pautas no se apliquen en todas las situaciones. La propagación electromagnética se ve afectada por la absorción y reflexión de estructuras, objetos y personas.

<sup>a</sup> Las intensidades de campo de los transmisores fijos, como estaciones base de radioteléfonos (móviles/inalámbricos) y radios móviles terrestres, equipos de radioaficionados y difusión en AM y FM, no pueden predecirse teóricamente con precisión. Para evaluar el entorno efectromagnético debido a transmisores de RF fijos, se debe considerar un estudio electromagnético. Si la intensidad de campo medida en el lugar donde se<sup>l</sup>usa el instrumento PRIMUS 200 excede el nivel de conformidad de RF aplicable, se debe controlar el instrumento PRIMUS 200 para verificar el funcionamiento normal. Si se observa un desempeño anormal, es posible que se necesiten medidas adicionales, como reorientar o redbícar el instrumento PRIMUS 200.

<sup>b</sup> En el intervalo de frecuencias de 150 kHz a 80 MHz, las intensidades de campo deben ser menores a 3 V/m.

AstaTec S.A. TANIA REINKE APODERADA

dardo Obendorfer Farm. M.N. 13613 **Director Técnico** 

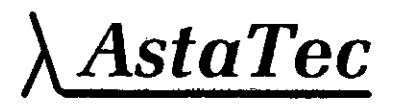

### 60  $\mathbf{3}$

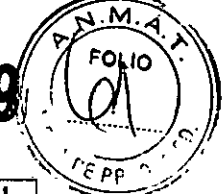

#### Distancias de separación recomendadas entre los equipos de comunicación RF portátiles y móviles y el instrumento PRIMUS 200

El instrumento PRIMUS 200 se debe usar en un entorno electromagnético donde las perturbaciones de RF irradiada se puedan controlar. El cliente o usuario del instrumento PRIMUS 200 puede ayudar a evitar las interferencias electromagnéticas si mantiene una distancia mínima entre los equipos de comunicación RF portátiles y móviles (transmisores) y el instrumento PRIMUS 200, como se recomienda a continuación, de acuerdo con la potencia de salida máxima del equipo de comunicación.

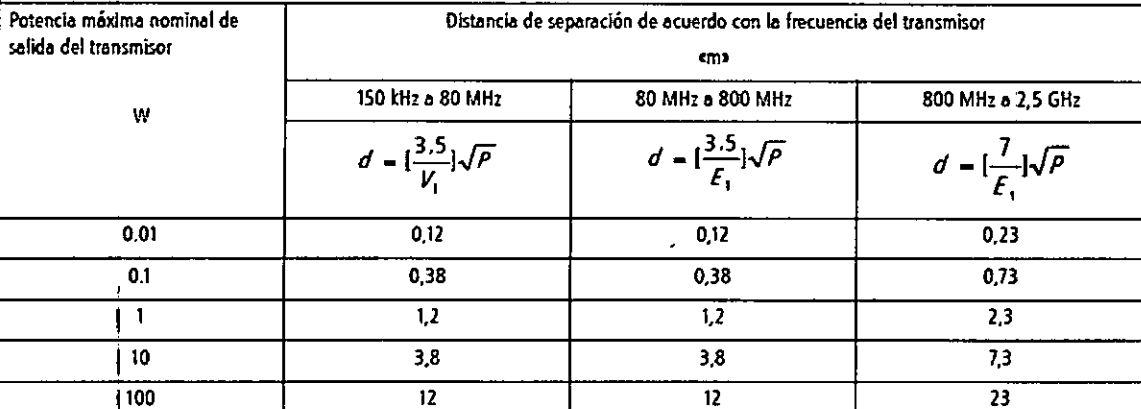

Para los transmisores con una potencia nominal máxima de salida no mencionada anteriormente, la distancia de separación recomendada ed» en metros (m) puede estimarse utilizando la ecuación aplicable a la frecuencia del transmisor, donde «P» es la potencia nominal máxima de salida del transmisor en vatios (W) de acuerdo con el fabricante del transmisor.

Nota 1: A 80 MHz y 800 MHz, se aplica la frecuencia más alta.

Nota 2: Es posible que estas pautas no se apliquen en todas las situaciones. La propagación electromagnética se ve afectada por la absorción y reflexión de estructuras, objetos y personas.

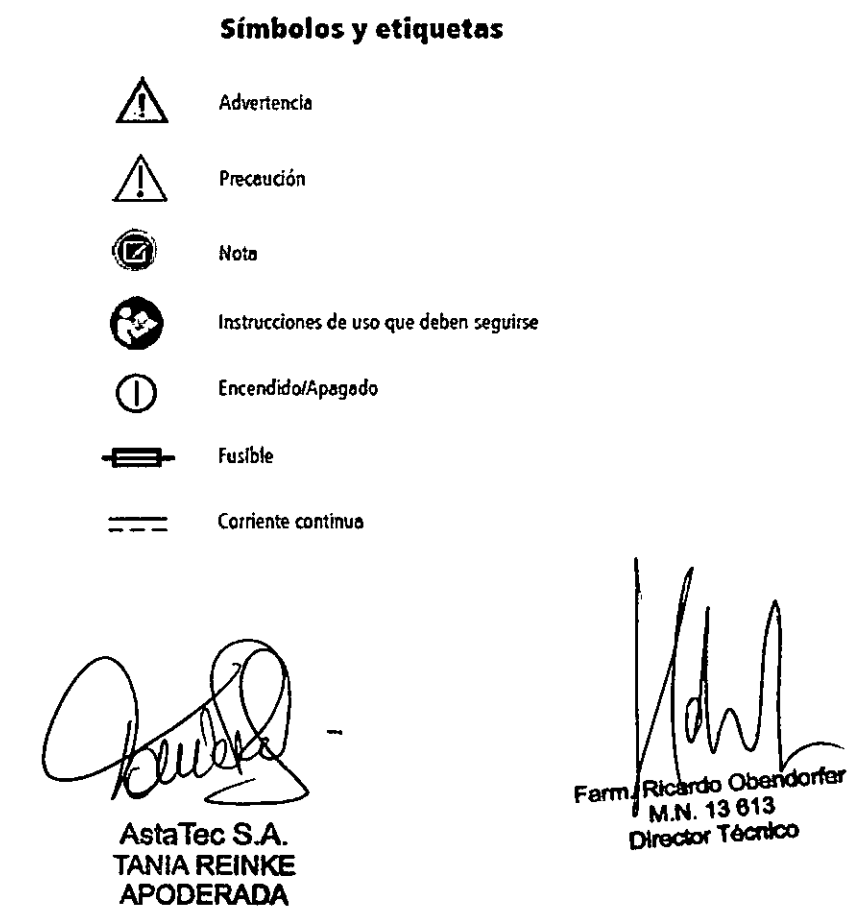

AstaTec

60  $\overline{\mathbf{3}}$ 

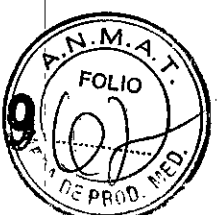

ŧ

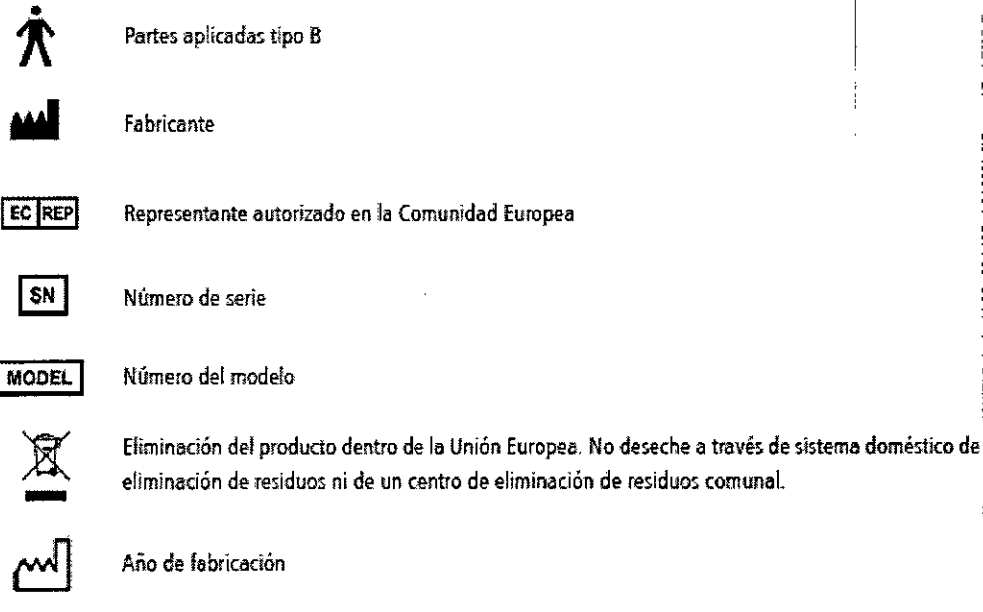

Símbolos de protección en el embalaje

Los símbolos de protección del embalaje específican los requisitos de manejo y las condiciones de transporte y almacenamiento.

condensación)

Requisitos de manipulación

Sin protección especial

Frágil, trátese con cuidado

IPx0

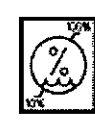

almacenamiento Humedad relativa (10% a 90%, incluida la

Condiciones de transporte y

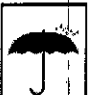

Mantenga seco

œ

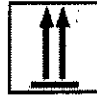

Este extremo hacia arriba

Temperatura (-40 a +70 grados C)

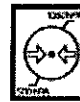

Límites de presión atmosférica (500 hPa a 1060 hPa)

Nota: El instrumento no está diseñado para ser transportado fuera de su embalaje original.

Asta TANIA REINKE **APODERADA** 

Farm. M.N. 13 613 Director Técnico

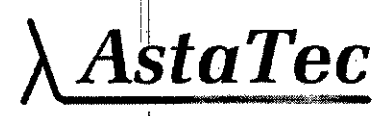

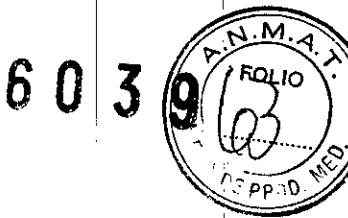

#### Hoja de símbolos de instrucciones de desembalaje

La siguiente hoja de símbolos sirve como instrucciones para desembalar con seguridad el instrumento de su caja de envío.

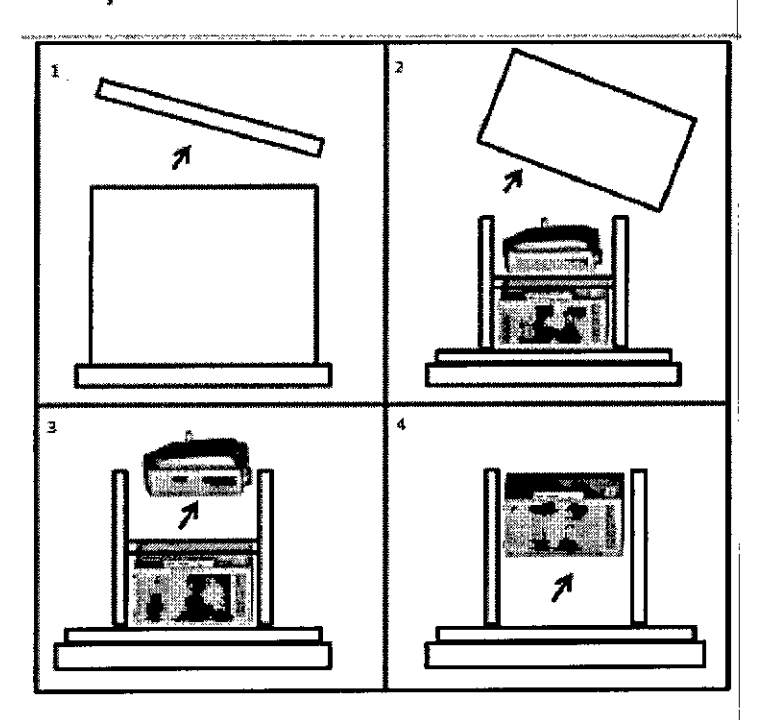

 $\bullet$ PRECAUCIÓN: El cabezal óptico y el motor de OCT están conectados de fábrica con un cable de fibra óptica (OFC, optical fiber cord). Coloque la caja de envio cerca de la mesa antes de abrirla. Con cuidado, saque el cabezal óptico de la caja de envio y fijelo como corresponda en la mesa y, a continuación, saque el motor OCT. Para evitar lesiones o daños al instrumento, *dos* personas, no una, deben sacar el instrumento de la caja. Para levantarlo, deben doblar las rodillas y mantener la espalda recta.

Nota: Cuando se está sacando el instrumento PRIMUS del embalaje, guarde los materiales de envio originales para un posible uso en el futuro. Para evitar daños. se debe transporta'r el instrumento en su embalaje de envio original.

#### **Etiquetas del producto y ubicación del número de serie**

la etiqueta del producto está ubicada en la tabla cruzada.

la etiqueta del producto muestra el número de serie. los requisitos de energla de entrada *y* el año de fabricación en formato AMA (por ejemplo, 2013).

s TANIA REINKE **APODERADA**

Farm. Ribardo Obert<br>M.N. 13613 Director Técnico

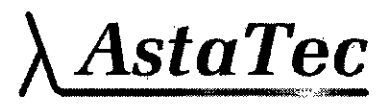

6 O 3

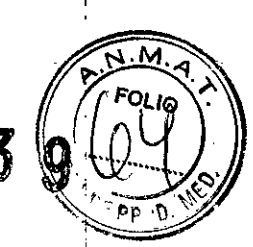

#### **Conectores USB**

Los conectores USB se encuentran del lado del monitor, como se muestra en Figura 1-2 a continuación.

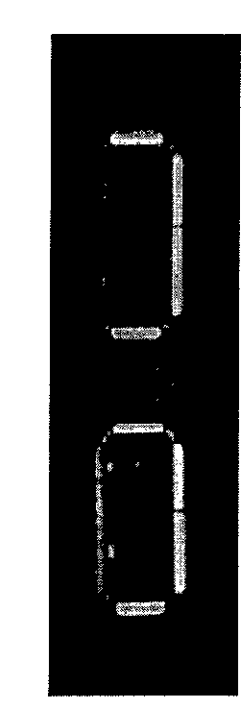

*Figura* **1-2:** *Conectores usa del monitor de* **ocr**

#### **Vidaótil del producto**

La vida útil del instrumento PRIMUS es de 8 años.

#### **Eliminación del instrumento**

Cuando llegue la hora de actualizar el instrumento PRIMUS, póngase en contacto con el servicio de atención al cliente de ZEISS para informarse sobre las opciones vigentes de actualización o devolución como parte del pago. Si no desea entregar el instrumento como pago parcial, elimlnelo conforme a los requisitos locales *y* nacionales.

#### **Eliminación del producto**

los materiales de embalaje deben conservarse para la reubicación o reparación futura,

Si desea eliminar el material de embalaje, póngase en contacto con un sistema de recolección de residuos reconocido para el reciclado de los materiales.

El dispositivo contiene componentes electrónicos. Al término de la vida útil nel producto y sus baterías integradas deben eliminarse de acuerdo con las normativas nacionales

ħ,

 $\mathcal{Y}$  relevantes.

**AstaTecSA. Fa TANIA REINKE APODERADA**

ndorfer M.N. 13 613 Director Tecnico

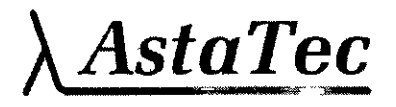

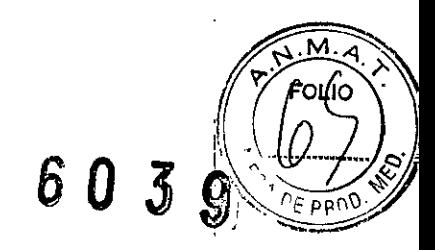

ŧ

÷.

**El** sistema Seencuentra dentro de una caja de cartón embalado por unidad, **la** cual contiene toda la simbología correspondiente para sutransporte.

Dentro de dicha caja, cada parte, se encuentra sujetada, contenida, por poliestireno expandido y envuelta con una bolsa de nylon cada parte, con una etiqueta que contiene todos los datos de cada parte en cuestión.

ħ

**AstaTecSA TANlA REINKE APODERADA**

ndorfer Farm M.N. 13 613 Director Tecnico

"2016 - Año del Bicentenario de la Declaración de la IndependenGia Nacional" 6\ ' :

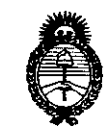

1

k.

k.

1

1

μ.

1

ı.

*:Ministerio áe Safuá Secretaría áe Po£íticas, 'i\!gufación e Institutos j/.:N.:M.j/.'T*

#### ANEXO

#### CERTIFICADO DE AUTORIZACIÓN E INSCRIPCIÓN,

#### Expediente Nº: 1-47-3110-778-16-1

I

 $\blacksquare$ 

El Administrador Nacional de la Administración Nacional de Medicamentos, Aliméntos y Tecnología Médica (ANMAT) certifica que, mediante la Disposición Nº , which is a set of the contract of the contract of the contract of the contract of the contract of the contract of the contract of the contract of the contract of the contract of the contract of the contract of the contr , y de acuerdo con lo solicitado por ASTATEC S.A., se autorizó la inscripción en el Registro Nacional de Productores y Productos de Tecnología  $1 \leq i \leq n$  , we can also assume that  $1 \leq i \leq n$  , we can also assume that  $1 \leq i \leq n$ Médica (RPPTM), de un nuevo producto con los siguientes datos identificatorios 1 [ característicos:

Nombre descriptivo: Equipo Oftalmológico de Tomografía de Coherencia Óptica de Ddminio Espectral

, , 13-469-Sistemas de CÓdigb de identificación y nombre técnico UMDNS: I Exploración, por Tomografía Computarizada

i Marca(s) de (los) producto(s) médico(s): CARL ZEISS

Clase de Riesgo: II

I

I

 $\mathcal{A}$ 

Indicación/es autorizada/s: El instrumento PRIMUS es un  $\frac{1}{2}$ dispositi<mark>vo de</mark> adquisición de imágenes tomográficas y biomicroscópicas de alta resolución sin contacto. Está indicado para cortes transversales axiales in-vivo de estructuras oculares anteriores y posteriores y para la medición de estructuras odulares posteriores, incluidos la córnea, la mácula y el disco óptico. Está diseñado para

4

uso como un dispositivo de diagnóstico para ayudar en la detección y tratamiento de enfermedades oculares, incluidas, entre otras, los agujeros maculares, el edema ocular cistoide, la retinopatía diabética, la degeneración macular relacionada con la edad y el glaucoma:

( .<br>V

Nota : El tratamiento PRIMUS no está diseñado para usarse como el único método de diagnóstico para ninguna enfermedad.

tomografía de coherencia de dominio espectral (SD-OCT; Spectral Domain El instrumento PRIMUS es un dispositivo independiente y completo para Optical Coherence Tomography) que ofrece lo siguiente:

, I I I I I

I

I

I I • una herramienta clínica de OCT confiable y asequible con funciones básicas para ayudar en el piagnóstico y tratamiento de enfermedades de la retina, y el glaucoma.

calidad de imagen combinada con la visualización de glaucoma/retina para i i se svoje se od svoje u objavljanje u objavljanje u objavljanje u objavljanje u objavljanje u objavljanje u mejorar la confianza en el diagnóstico, una experiencia de flujo de trabajo I I sencillo e informes educativos orientados al paciente para mejorar la satisfacción del paciente y la lealtad al consultorio.

Modelo/s: PRIMUS 200

Período de vida útil: 8 años

 $\mathsf{I}$ 

Condición de uso: Venta exclusiva a profesionales e instituciones sanitarias I , Nombre del fabricante: 1) Carl Zeiss Meditec AG Y 2) Carl Zeiss Suzhou Co., Ltd. Lugar/es de elaboración: 1) Goeschwitzer Strasse 51-52.07745, Jena, Alemania . , I is a set of the contract of the contract of the contract of the contract of the contract of the contract of the contract of the contract of the contract of the contract of the contract of the contract of the contract y 2) Modern Industrial Square 3-B, Nº.333 Xing Pu Road, Sip, 215126 Suzhou China

"2016 - Año del Bicentenario de la Declaración de la Independencia Nacional"

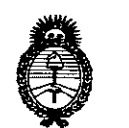

Ministerio de Salud Secretaría de Políticas, Regulación e Institutos  $A.M.M.A.T$ 

DISPOSICIÓN Nº

Se extiende a ASTATEC S.A. el Certificado de Autorización e Inscripción del PM-1209-146, en la Ciudad de Buenos Aires, a .... 0.6. JUN. 2016..., siendo su vigencia por cinco (5) años a contar de la fecha de su emisión.

6039

 $\hat{\mathcal{L}}^{(1)}$  and  $\hat{\mathcal{L}}^{(2)}$ 

Dr. ROBERTO LEDE Subadministrador Nacional  $A.N.M.A.T.$